## Comparing Double Values

Formula for body mass index (BMI):

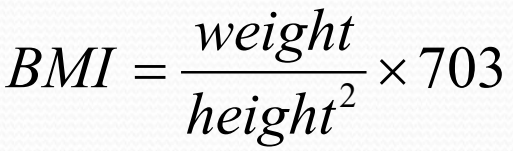

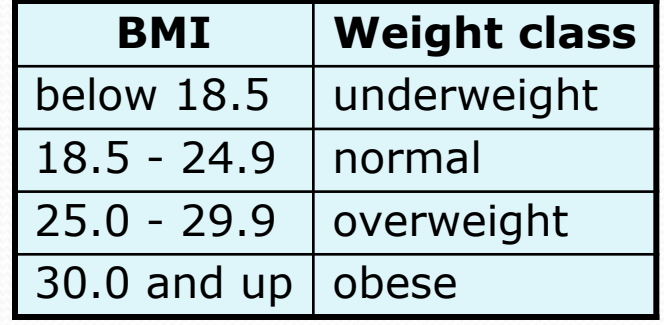

Litey are reasonably ute same.

Instead of reporting the ort if ame

tead of reprending other<br>tead of representably other<br>tead of reasonably other<br>theric treasonably other<br>unithin has the higher BMI.

Instead of reporting the port if

## Write a program exactly producing this output:

This program reads data for two people and computes their body mass index (BMI).

Enter next person's information: height (in inches)? **70.0** weight (in pounds)? **194.25** Information:<br>
Inches ? 70.001<br>
Person 1 BMI = 27.868928571428572 Instead of reporting the each

Enter next person's information: height (in inches)? **70.001** weight (in pounds)? **194.25**

overweight Person 2 BMI = 27.86813233338881 overweight The BMI values are the same.

## Comparing Double Values

**Examples to run (output must EXACTLY match expected output for each) …expected output found on class website.**

**Run 1:** Height 1: 70.0 Height 2: 70.001 Weight 1: 194.25 Weight 2: 194.25 Report: The BMI values are the same. **Run 2:** Height 1: 70.0 Height 2: 70.1 Weight 1: 194.25 Weight 2: 194.25 Report: Person 1 BMI value is higher. **Run 3:** Height 1: 70.0 Height 2: 69.9 Weight 1: 194.25 Weight 2: 194.25 Report: Person 2 BMI value is higher.